Соловьёв Сергей Владимирович Подписано цифровой подписью: Соловьёв Сергей Владимирович DN: c=RU, st=Тамбовская область, l=Мичуринск, title=проректор по учебно-воспитательной работе и молодежной политике, o=ФЕДЕРАЛЬНОЕ ГОСУДАРСТВЕННОЕ БЮДЖЕТНОЕ ОБРАЗОВАТЕЛЬНОЕ УЧРЕЖДЕНИЕ ВЫСШЕГО ОБРАЗОВАНИЯ "МИЧУРИНСКИЙ ГОСУДАРСТВЕННЫЙ АГРАРНЫЙ УНИВЕРСИТЕТ", 1.2.643.100.3=120B3037323135363638393637, 1.2.643.3.131.1.1=120C363831313030313436323637, email=it-security@mgau.ru, givenName=Сергей Владимирович, sn=Соловьёв, cn=Соловьёв Сергей Владимирович Дата: 2023.08.06 12:16:37 +03'00'

федеральное государственное бюджетное образовательное учреждение высшего образования «МИЧУРИНСКИЙ ГОСУДАРСТВЕННЫЙ АГРАРНЫЙ УНИВЕРСИТЕТ»

Кафедра математики, физики и информационных технологий

УТВЕРЖДЕНА решением учебно-методического совета университета (протокол от 22 июня 2023 г. № 10)

УТВЕРЖДАЮ Председатель учебно-методического совета университета \_\_\_ \_\_ С.В. Соловьев «22» июня 2023 г.

## **РАБОЧАЯ ПРОГРАММА ДИСЦИПЛИНЫ (МОДУЛЯ)**

## **ГРАФИЧЕСКИЕ СИСТЕМЫ**

Направление подготовки 09.03.01 Информатика и вычислительная техника

Направленность (профиль) Системы автоматизированного проектирования

Квалификация бакалавр

Мичуринск – 2023

#### **1. Цели освоения дисциплины**

Целями освоения дисциплины (модуля) «Графические системы» являются:

сформировать у обучающися систему знаний для понимания основных математических основ, алгоритмов и методов функционирования современных графических средств и систем с точки зрения требований пользователя, а также изучение явлений их окружающих, организации и выполнении технологических процессов и других видов работ в профессиональной сфере деятельности.

изучение современных технических и программных средств в области представления графической информации; обучение навыкам работы с графическими средствами при решении задач и подготовке проектов; обучение правилам постановки инженерной задачи и ее решения средствами компьютерной техники; формирование умений использовать основные программы инженерной графики.

При освоении данной дисциплины учитываются трудовые функции профессиональных стандартов: 06.015 «Специалист по информационным системам», утвержденный приказом Министерства труда и социальной защиты Российской Федерации от 18 ноября 2014 г. № 896н; 06.026 «Системный администратор информационно-коммуникационных систем»», утвержденный приказом Министерства труда и социальной защиты Российской Федерации от 5 октября 2015 г. № 686н; 06.028 "Системный программист", утвержденный приказом Министерства труда и социальной защиты Российской Федерации от 5 октября 2015 г. № 685н.

#### **2. Место дисциплины в структуре образовательной программы**

Согласно учебному плану по направлению подготовки 09.03.01 Информатика и вычислительная техника дисциплина «Графические системы» - является дисциплиной вариативной части Блока 1.Дисциплины (модули) (Б1.О.28).

Материал дисциплины основывается на опорных знаниях, умениях и навыках таких дисциплин, как: «Информатика», «Информационные технологии». Тесно взаимосвязаны с такими дисциплинами, как: «Разработка интерфейсов компьютерных систем», «Моделирование информационных систем». Служит базой для прохождения производственной практики по получению профессиональных умений и опыта профессиональной деятельности, защиты выпускной квалификационной работы.

#### **3. Планируемые результаты обучения по дисциплине, соотнесенные с планируемыми результатами освоения образовательной программы**

Освоение дисциплины (модуля) направлено на формирование следующих профессиональных компетенций:

ОПК-7 Способен применять естественнонаучные и общеинженерные знания, методы математического анализа и моделирования, теоретического и экспериментального исследования в профессиональной деятельности

ОПК-7 Способен участвовать в настройке и наладке программно-аппаратных комплек-

сов

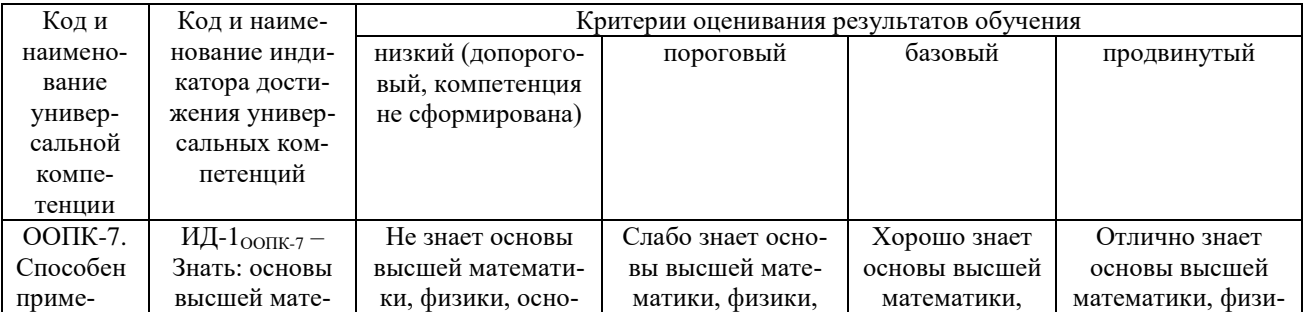

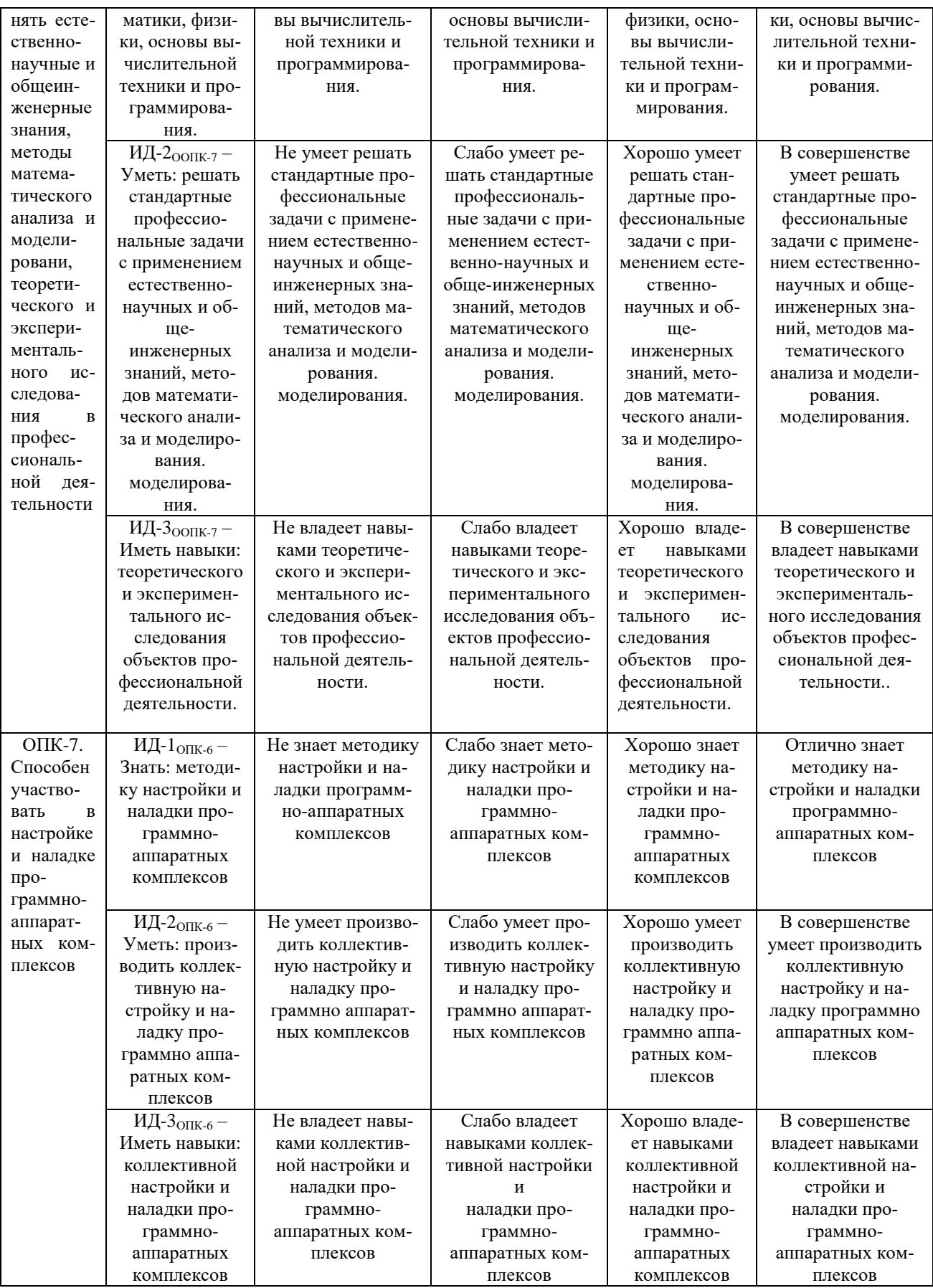

В результате освоения дисциплины (модуля) обучающийся должен:

Знать:

особенности технологии применения компьютерных технологий: различные метолы и инструменты создания и применения прикладных программных средств, способы кодирования векторных и растровых изображений на компьютере; - основные форматы файлов, используемых при работе с графикой; основные принципы создания векторных графических изображений; основные принципы создания растровых изображений и их редактирования, методики использования программных средств для решения практических задач, компоненты аппаратно-программных комплексов и баз данных.

#### Уметь:

создавать и редактировать графические объекты в редакторе векторной графики; создавать и редактировать графические объекты в редакторе растровой графики; анализировать возможности различных графических редакторов, умение находить нужную информацию по кодированию графических изображений, используя современные инструментальные средства и технологии программирования; осуществлять поиск, критический анализ и синтез информации, применять системный подход для решения поставленных задач; разрабатывать компоненты аппаратно-программных комплексов и баз данных, используя современные инструментальные средства и технологии программирования; обосновывать принимаемые проектные решения, осуществлять постановку и выполнять эксперименты по проверке их корректности и эффективности, применять естественнонаучные и общеинженерные знания, методы математического анализа и моделирования, теоретического и экспериментального исследования в профессиональной деятельности.

Влалеть:

Владеть технологией работы в различных графических редакторах, осуществлять постановку и выполнять эксперименты по проверке их корректности и эффективности; способностью осуществлять поиск, критический анализ и синтез информации, применять системный подход для решения поставленных задач; навыками разработки компонентов аппаратно-программных комплексов и баз данных, используя современные инструментальные средства и технологии программирования:

## 3.1 Матрица соотнесения тем/разделов учебной дисциплины и формируемых в них компетенций

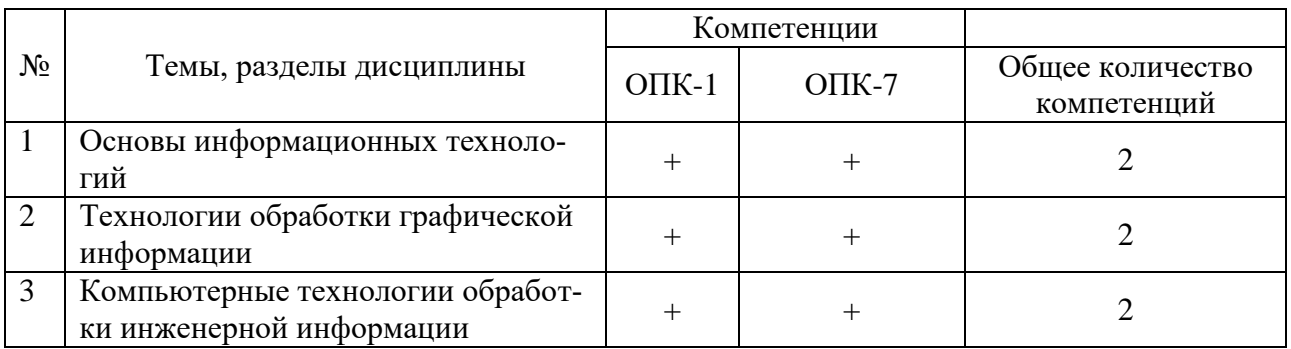

## 4. Структура и содержание дисциплины

Общая трудоемкость дисциплины - 4 зачетные единицы (144 академических часов).

#### $4.1.$ Объем дисциплины и виды учебной работы

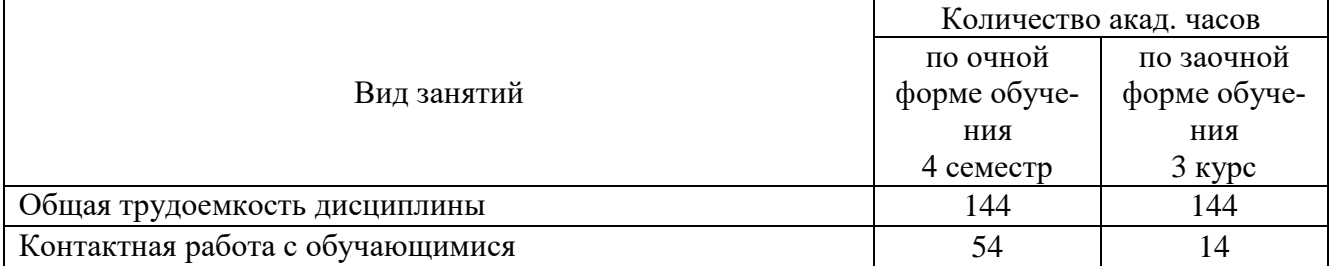

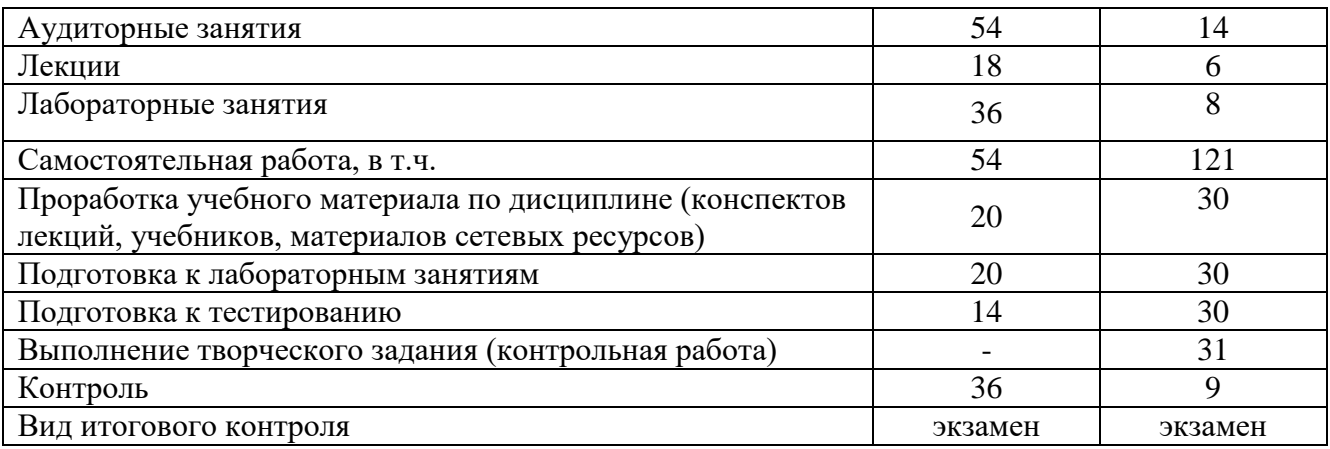

## **4.2. Лекции**

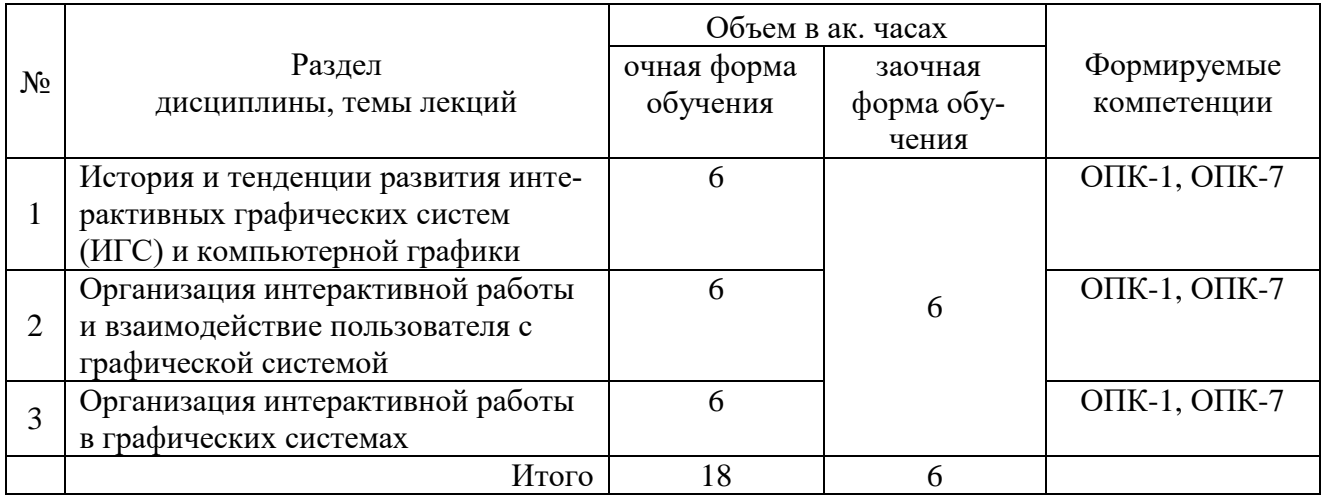

# **4.3. Практические занятия** не предусмотрены

# **4.4. Лабораторные работы**

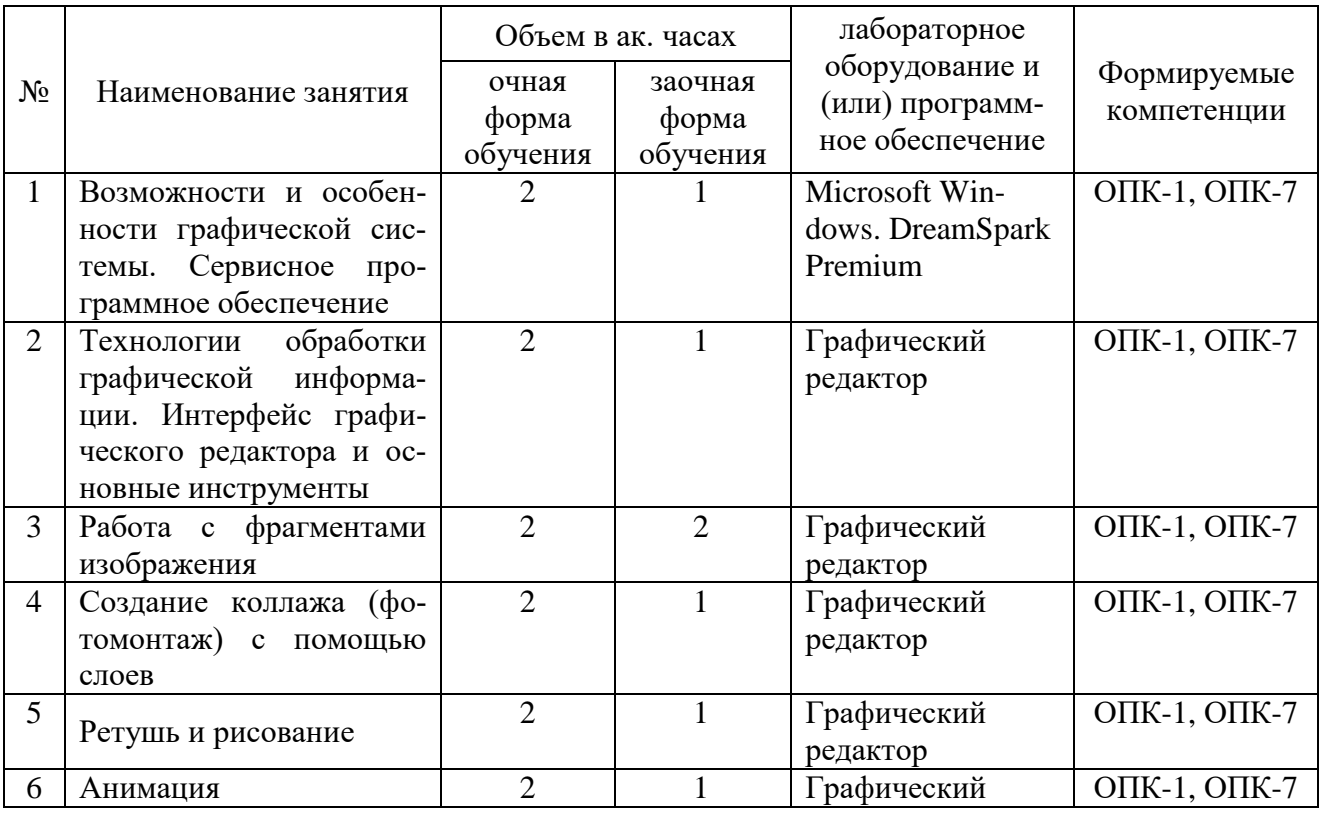

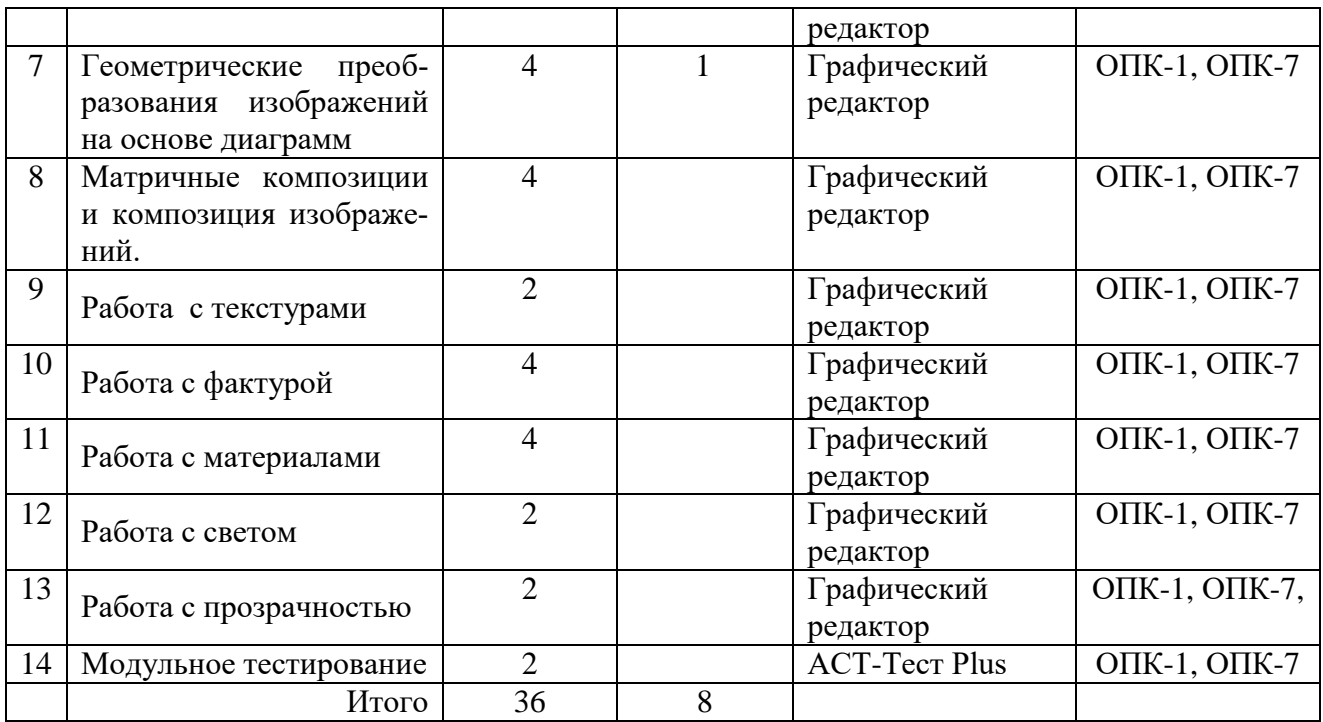

#### **4.5. Самостоятельная работа обучающихся**

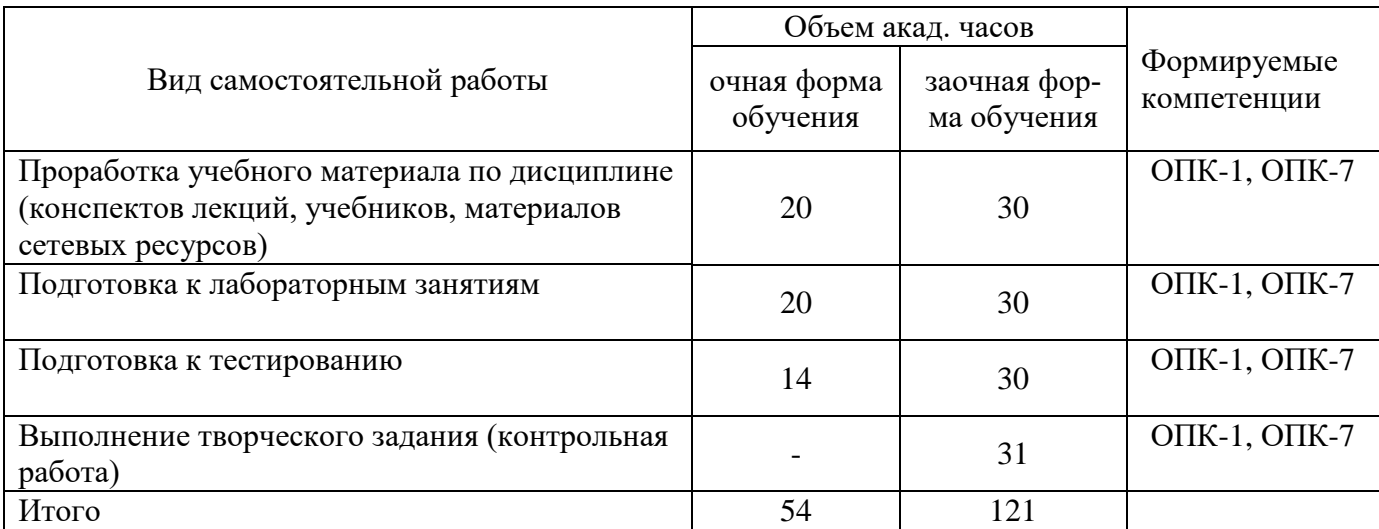

Перечень методического обеспечения для самостоятельной работы по дисциплине:

 Электронный учебно-методический комплекс «Информационные технологии», Макова Н.Е., 2020 г.

#### **4.6. Выполнение контрольной работы обучающимися заочной формы**

Контрольная работа состоит из 3-х заданий (по последним цифрам шифра). Задание №1.

- 1. Графические системы. Понятие, определение, примеры
- 2. Инструментальные средства для решения задач компьютерной графики.
- 3. Эволюция графических стандартов. Классификация.
- 4. Графические системы класса 2D.
- 5. Графические системы класса 3D.
- 6. Стандарты обмена данными.
- 7. Графические системы в области радиоэлектроники.
- 8. Сравнение графических систем в области радиоэлектроники. Система P-CAD.
- 9. Система OrCAD 9.2.
- 10.Геоинформационные графические системы. Задание №2.
- 1. Сравнение геоинформационных графических систем.
- 2. Использование AutoCAD® Map 3D.
- 3. Использование AutoCAD® RasterDesign.
- 4. Продукты Autodesk на основе геоинформационных систем (ГИС).
- 5. Графические системы разных классов в области машиностроения. Сравнение графических систем разных классов в области машиностроения.
- 6. Продукты Autodesk для машиностроительного проектирования.
- 7. Autodesk® Inventor® .
- 8. Графические системы в области архитектуры.
- 9. Графические системы в области строительства.
- 10.Сравнение графических систем в области архитектуры и строительства. Задание №3.
- 1. Работа с продуктом AutoCAD® Architecture.
- 2. Работа с продуктом Autodesk® 3ds Max®.
- 3. Возможности проектирования.
- 4. Работа с продуктом PhotoShop. Как создать слой в PhotoShop? Возможности редактирования слоев в PhotoShop.
- 5. Работа с продуктом PhotoShop. Как задать эффекты для слоя в PhotoShop? Что такое «режим быстрой маски»? Для чего он предназначен? Как редактировать маску в PhotoShop?
- 6. Работа с продуктом PhotoShop. Как добавить текст в изображение в PhotoShop? Какие параметры текста в PhotoShop можно поменять? Для чего применяются фильтры?
- 7. Что представляет собой графический редактор CorelDraw? Назовите основные элементы окна CorelDraw. Какой инструмент в CorelDraw используется для выделения объектов? Каково назначение в CorelDraw инструмента интерактивное перетекание? Что такое заливка?
- 8. Что представляет собой графический редактор CorelDraw? Как в CorelDraw расположить текст вдоль заданной кривой? Перечислите разновидности текстов в CorelDraw. Как в CorelDraw сделать фигуру объемной?
- 9. Что представляет собой графический редактор CorelDraw? Как сохранить часть иллюстрации с другим именем? Каково назначение инструмента кривая? Что такое Кривая Безье? Как в CorelDraw построить прямоугольник заданного размера? Как расположить объекты, выровняв их слева, относительно друг друга в CorelDraw?
- 10.Что представляет собой графический редактор CorelDraw? Какой инструмент в CorelDraw используется для нанесения размера? Как изменить цвет объекта, контура объекта? Как нанести штриховку в CorelDraw?

#### **4.7. Содержание разделов дисциплины**

1. История и тенденции развития интерактивных графических систем (ИГС) и компьютерной графики (КГ). Классификация графических систем, их роль в экономике, делопроизводстве, автоматизированном проектировании, моделировании систем, и т.д. Графические системы на персональных компьютерах. Аппаратная база и способы взаимодействия пользователя с графическими системами.

2. Организация интерактивной работы и взаимодействие пользователя с графической системой. Основы интерактивной работы. Виды диалоговых прерываний. Устройства вводавывода графической информации, текстовый и графический режимы, гипертекст, печать и сканирование, управление памятью. устройства позиционирования и указания, моделирование визуальной среды, мультимедиа и распознавание речи и. визуальных образов, осуществлять постановку и выполнять эксперименты по проверке их корректности и эффективности;

Модели взаимодействия, фреймы и окна, уровень абстракции и стили взаимодействия, контекст и протоколы взаимодействия, эргономика.

Управление процессами - документооборот, управление системами и обучение. Базы данных - справочные системы, хранилища данных, электронные библиотеки и т.д. Объектноориентированные среды - компьютерный дизайн. Имитационное и математическое модели-

рование - системы автоматизации научных исследований в области экономики и других областях знаний.

Организация доступа к информации, использование средств телекоммуникаций, развивающие и деловые игры, подготовка документов, управление процессами, проектирование систем и программных продуктов, исследование имитационных и поведенческих моделей, используя современные инструментальные средства и технологии программирования.

3. Организация интерактивной работы в графических системах. Интерактивные устройства ввода-вывода графической информации. Диалоговые устройства. Интерактивные графические методы и графические редакторы. Работа с фреймами и мультидоступ. Язык виртуальной реальности (VRML).

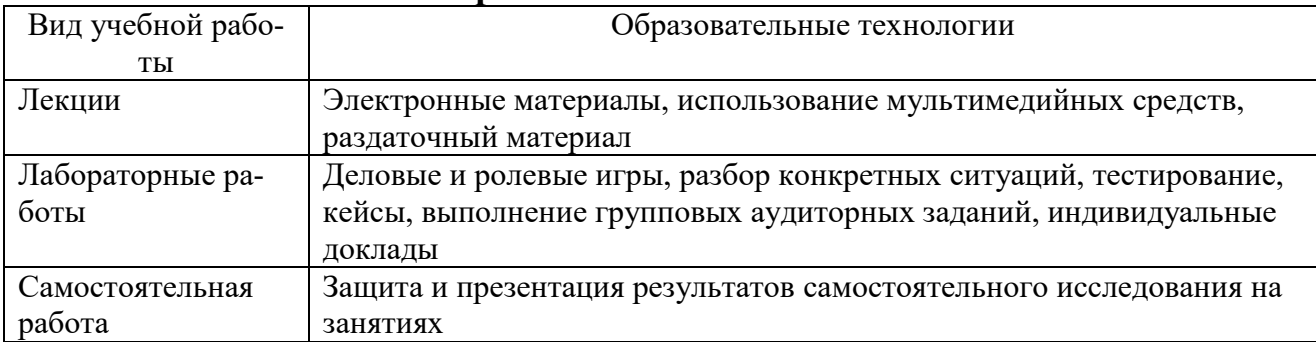

#### 5. Образовательные технологии

#### 6. Оценочные средства дисциплины

#### 6.1. Паспорт фонда оценочных средств по дисциплине

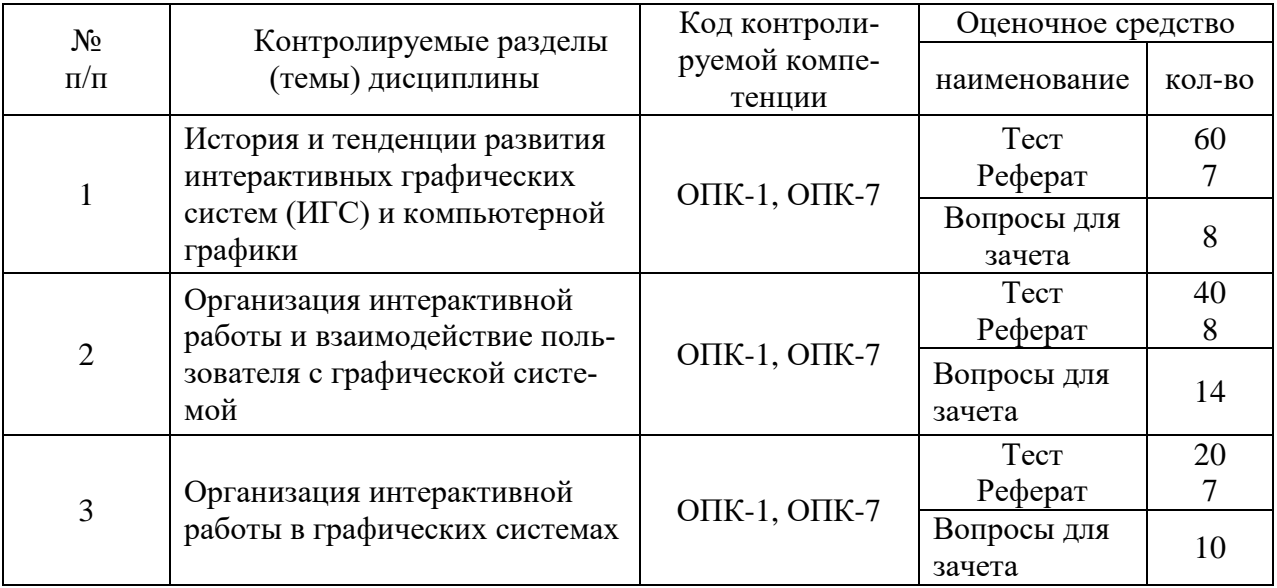

#### 6.2 Перечень вопросов для зачета

1. История и тенденции развития интерактивных графических систем (ИГС) и компьютерной

графики (КГ)

- 1. Компьютерная графика изучает...
- $2^{\circ}$ Анимация  $-$  это...
- В классификации компьютерной графики по областям применения, выделяют...  $\mathcal{R}$
- В классификации компьютерной графики по способу формирования изображения,  $4.$ вылеляют (3):
- Растровое изображение  $5.$
- Векторное изображение 6.
- Фрактальная графика  $7<sup>1</sup>$
- Трехмерная графика 8.
- 9. Для растрового графического редактора из утверждений **неверными** являются
	- а) Можно загружать рисунки из файлов
	- b) Можно использовать для рисования различные краски
	- с) Нельзя стирать произвольные части изображения
	- d) Можно вращать фрагменты изображения
- 10. Для векторного графического редактора из утверждений **неверными** являются
	- а) Можно формировать разную заливку одного объекта
	- b) Можно объединять графические объекты
	- с) Нельзя сохранять рисунки на внешних носителях
	- d) Возможно удаление части изображения
- 11. Для векторного графического редактора **верными** утверждениями являются -при масштабировании изображений их качество не меняется
	- при уменьшении изображения возможна потеря информации
	- файлы, содержащиеся растровые изображения, имеют меньший размер, чем файлы, содержащие векторные изображения
	- в векторной графике объекты хранятся в виде формализованных математических описаний
- 12. Для растрового графического редактора из утверждений являются **верными**
	- а) при увеличении изображения проявляется лестничный эффект
	- b) при уменьшении изображения возможна потеря информации
	- с) файлы, содержащие растровые изображения имеют меньший размер, чем файлы, содержащие векторные изображения
	- d) в растровой графике объекты хранятся в виде формализованных математических описаний
- 13. Рендеринг (визуализация) это …
- 14. Разрешение это …
- 15. Линиатура это …
- 16. Интенсивность тона (светлота) это …
- 17. Цветовая палитра это …
- 18. В режиме *High Color* на кодирование одного цвета отводится
- 19. В режиме *True Color* на кодирование одного цвета отводится
- 20. Цветовая модель это …
- 21. Закон трехмерности Гроссмана гласит:
- 22. Закон неперывности Гроссмана гласит:
- 23. Закон аддитивности Гроссмана гласит:
- 24. К какому типу относится цветовая модель CIE Lab
- 25. К какому типу относится цветовая модель RGB
- 26. К какому типу относится цветовая модель HSB
- 27. К какому типу относится цветовая модель CMYK
- 28. В цветовой модели CIE Lab
- 29. В цветовой модели RGB
- 30. В цветовой модели HSB
- 31. В цветовой модели CMYK
- 32. Цветовая модель CIE Lab …
- 33. Цветовая модель RGB …
- 34. Цветовая модель HSB …
- 35. Цветовая модель CMYK …
- 36. Принятым по умолчанию стандартом для программы Adobe Photoshop, является цветовая модель
- 37. CMYK является ...
- 38. RGB является ...
- 39. Графические форматы файлов определяют
- 40. Укажите форматы файлов растровой графики
- 41. Укажите универсальный формат растровых графических файлов, используемый в ОС Windows
- 42. Укажите собственный формат программы Adobe Photoshop
- 43. Укажите формат описания документов, разработанный фирмой Adobe
- 44. Укажите программы двумерной компьютерной живописи
- 45. Укажите программы двумерного и трехмерного моделирования, применяемые для дизайнерских и инженерных разработок
- 46. Укажите программы для научной визуализации
- 47. Укажите графические редакторы для создания новых изображений
- 48. Укажите редакторы для улучшения уже готовых изображений, полученных с помощью сканера, видеокамеры, цифрового фотоаппарата и др.
- 49. Цветовая коррекция -
- 50. Отмывка -
- 51. Обтравка -
- 52. Набивка -
- 53. Растушевка -
- 54. Монтаж -
- 55. Фильтры -
- 56. Выберите верные утверждения
- 57. Вне зависимости от области использования каждый графический редактор должен иметь
- 58. Укажите редакторы растровой графики
- 59. Укажите редакторы векторной графики
- 60. Укажите программы обработки трехмерной графики
- 2. Организация интерактивной работы и взаимодействие пользователя с графической систе-

мой

- 1. Выберите верные утверждения
- 2. В Adobe Photoshop палитра Кисти
- 3. В Adobe Photoshop палитра Параметры
- 4. В Adobe Photoshop палитра Инфо
- 5. В Adobe Photoshop палитра Навигатор
- 6. В Adobe Photoshop палитра Синтез
- 7. В Adobe Photoshop палитра Каталог
- 8. В Adobe Photoshop палитра Слои
- 9. В Adobe Photoshop палитра Каналы
- 10. В Adobe Photoshop палитра Контуры
- 11. В Adobe Photoshop палитра Операции
- 12. В Adobe Photoshop, выделенная область –
- 13. В Adobe Photoshop, маскированная область –
- 14. В Adobe Photoshop, кадрирование изображения –
- 15. В Adobe Photoshop, маска –
- 16. Графика, представляемая в памяти компьютера в виде совокупности точек, называется
- 17. Качество растрового изображения оценивается:
- 18. Элементарным объектом растровой графики является:
- 19. Выберите из предложенного списка расширения графических файлов
- 20. Для чего необходима палитра «История» в Adobe Photoshop?
- 21. Сетка, которую на экране образуют пиксели, называют:
- 22. Одной из основных функций графического редактора является:
- 23. Кнопки панели инструментов, палитра, рабочее поле, меню образуют:
- 24. Пиксель на экране монитора представляет собой:
- 25. Как можно уменьшить размер графического файла \*.jpg с помощью FS, не изменяя разрешение?
- 26. Как можно в Adobe Photoshop вырезать часть файла, (выделив его предварительно), так, чтобы вырезанное оказалось только на новом слое?
- 27. Есть три слоя. Каждый из них полностью залит определенном цветом. В окне "Слои" они расположены сверху вниз в таком порядке: Слой 5 (красный), Слой 8 (белый), Слой 1 (синий). Режим смешивания «нормальный». Каким цветом будет залито рабочее окно?
- 28. В рабочем окне Adobe Photoshop открыта фотография. Что будет, если нажать комбинацию клавиш Shift+Ctrl+U (Уменьшение насыщенности)?
- 29. На фотографии чѐрная коробка на зелѐной траве. Слой, расположенный ниже залит синим цветом. Что произойдѐт после следующих операций: Выделение/ Цветовой ряд/ В открывшемся окне клик на коробку /Ok /Редактирование /Вырезать.
- 30. Что значит RGB?
- 31. Как запускается режим быстрой маски в Adobe Photoshop?
- 32. Открыта фотография. На ней изображено озеро. Создается новый слой, ложится поверх слоя с озером, при этом его непрозрачность устанавливается на 0,2%. Что визуально изменится на фотографии?
- 33. Каким фильтром в Adobe Photoshop можно наиболее быстро немного увеличить резкость фотографии?
- 34. С помощью какого инструмента Adobe Photoshop можно в автоматическом режиме сделать панораму из нескольких фото?
- 35. Как можно вдвое уменьшить разрешение фотографии?
- 36. Какими клавишами можно увеличивать/уменьшать размер кисти в Adobe Photoshop?
- 37. Каким инструментом Adobe Photoshop можно копировать пиксели из одной части фотографии в другую ничего не вырезая, не выделяя и не перемещая?
- 38. Каким инструментом Adobe Photoshop чаще всего пользуются для быстрого ретуширования проблемных частей кожи на фотографиях?
- 39. Как можно вновь открыть любое случайно закрытое вами окно в Adobe Photoshop?
- 40. Удерживая какую кнопку, можно проводить идеально прямые линии с помощью инструмента Кисть?

#### 3. Организация интерактивной работы в графических системах

- 1.К задачам компьютерной графики относятся:
- обработка изображений
- визуализация изображений
- распознавание изображений
- все перечисленные
- 2.Что общего у цветовых моделей RGB и CMY?
- набор базовых цветов
- принцип получения цветов
- геометрическое представление
- все перечисленные варианты
- 3.Геометрические характеристики растра это
- разрешающая способность
- размер растра
- форма пикселей
- все перечисленные
- 4.Понятие четырѐхсвязности формулируется следующим образом:

- пиксели считаются соседними, если их x-координаты и y-координаты отличаются не более чем на единицу

- пиксели считаются соседними, если их x-координаты или y-координаты отличаются не более чем на единицу

- пиксели считаются соседними, если их x-координаты отличаются не более чем на единицу

- пиксели считаются соседними, если их y-координаты отличаются не более чем на единицу

5.К частным случаям аффинных преобразований на плоскости относятся:

- растяжение-сжатие
- поворот
- сдвиг
- поворот вокруг оси X

6.Диапазон длин волн для видимого света составляет:

- $-380 700$  HM
- 400 780 нм
- 300 900 нм
- 350 790 нм

7.Где используются сплайны?

- в математике
- в компьютерной графике
- в физике
- в медицине
- 8.Что такое графические примитивы?
- элементы, которые проще всего изобразить
- элементы, из которых складываются сложные объекты
- элементы, поддерживаемые определѐнными устройствами
- все перечисленные
- 9.К характеристикам цвета относятся:
- цветовой тон
- яркость
- насыщенность
- все перечисленные
- 10.К достоинствам векторной полигональной модели относятся:
- аппаратная поддержка
- небольшой объѐм данных для описания простых поверхностей
- удобство масштабирования объектов
- простое выполнение топологических операций
- 11.Какой принцип положен в основу алгоритмов Брезенхейма?
- прямое вычисление координат
- метод, позволяющий разрабатывать инкрементные алгоритмы
- быстродействие
- простота реализации
- 12.Наука, изучающая цвет и его измерения, называется:
- физика
- колориметрия
- компьютерная графика
- цветоводство
- 13.Где обычно применяется воксельная модель?
- в математике
- в компьютерной графике
- в физике
- в медицине
- 14.К элементам векторной полигональной модели относятся:
- точка
- прямая

- вектор

- окружность

15. Цвет имеет следующую размерность:

 $-1$ 

 $-2$ 

 $-3$ 

 $-4$ 

16. Единицей измерения разрешающей способности является:

- количество пикселей на люйм

- количество точек на люйм

- количество цветов на дюйм

- количеством информации на люйм

17.В чём заключается отличие экранной системы координат от мировой?

- экранная система координат является результатом проецирования объектов отображения на картинную плоскость

- мировая система координат описывает положение объектов в пространстве

- мировая система координат является результатом проецирования объектов реального мира на картинную плоскость

- экранная система координат описывает положение объектов в устройстве отображения

18. Почему файлы формата JPG обладают большей популярностью, чем ВМР?

- меньший размер файла

- лучшее качество изображения

- аппаратная поддержка

- все перечисленные варианты

19. Видовая система координат - это

- результат проецирования мировой системы координат в картинную плоскость

- система, описывающая истинное положение объектов в пространстве
- система, описывающая положение объектов на устройстве отображения

- результат отображения истинного положения объектов в устройстве отображения 20. Какие из перечисленных программных продуктов Вы отнесёте к системам компьютерной графики?

- Adobe Photoshop

- Microsoft Office

 $-KOMTAC3D$ 

- Microsoft Windows

#### Примерные темы рефератов

- 1. Цвет в компьютерной графике. Колориметрия. Основные цветовые модели.
- 2. Фрактальная графика. Сущность и математический аппарат. Достоинства и недостатки.
- 3. Векторная графика. Сущность и способы организации данных в векторных программах. Основные пакеты.
- 4. Растровая графика. Сущность и способы организации данных в растровых программах. Основные пакеты.
- 5. Форматы графических файлов. Алгоритмы сжатия данных в растровых форматах.
- 6. Форматы графических файлов. Растровые и векторные форматы
- 7. Форматы графических файлов. 3D и мультимедиаформаты.
- 8. Базовые инструментальные средства растровых редакторов. Инструменты выделения и маскирования, каналы, ретушь
- 9. Базовые инструментальные средства растровых редакторов. Гистограммы, кривые, уровни, слои.
- 10. Анимация в компьютерной графике. Покадровый подход, вершинная анимация, анимация на основе событий.
- 11. Анимация в компьютерной графике. Скелетная анимация, канальная анимация, анимация частиц.
- 12. Компьютерная графика. Классификация применений. Способы организации данных в графических пакетах.
- 13. Алгоритмы освещенности поверхности в компьютерной графике. Алгоритмы Гуро и Фонга.
- 14. Реалистическое представление сцен в компьютерной графике. Метод двоичного разбиения пространства и Z-буфера.
- 15. Реалистическое представление сцен в компьютерной графике. Понятие лицевой и нелицевой граней. Метол Варнака.
- 16. Удаление скрытых линий и поверхностей в компьютерной графике. Алгоритм Аппеля.
- 17. Представление криволинейных сегментов в КГ. Общее уравнение. Криволинейный сегмент в форме Эрмита
- 18. Представление криволинейных сегментов в КГ. Общее уравнение. Криволинейный сегмент в форме Безье и сплайнов
- 19. Технические средства компьютерной графики. Устройства вывода информации
- 20. Технические средства компьютерной графики. Устройства ввода информации

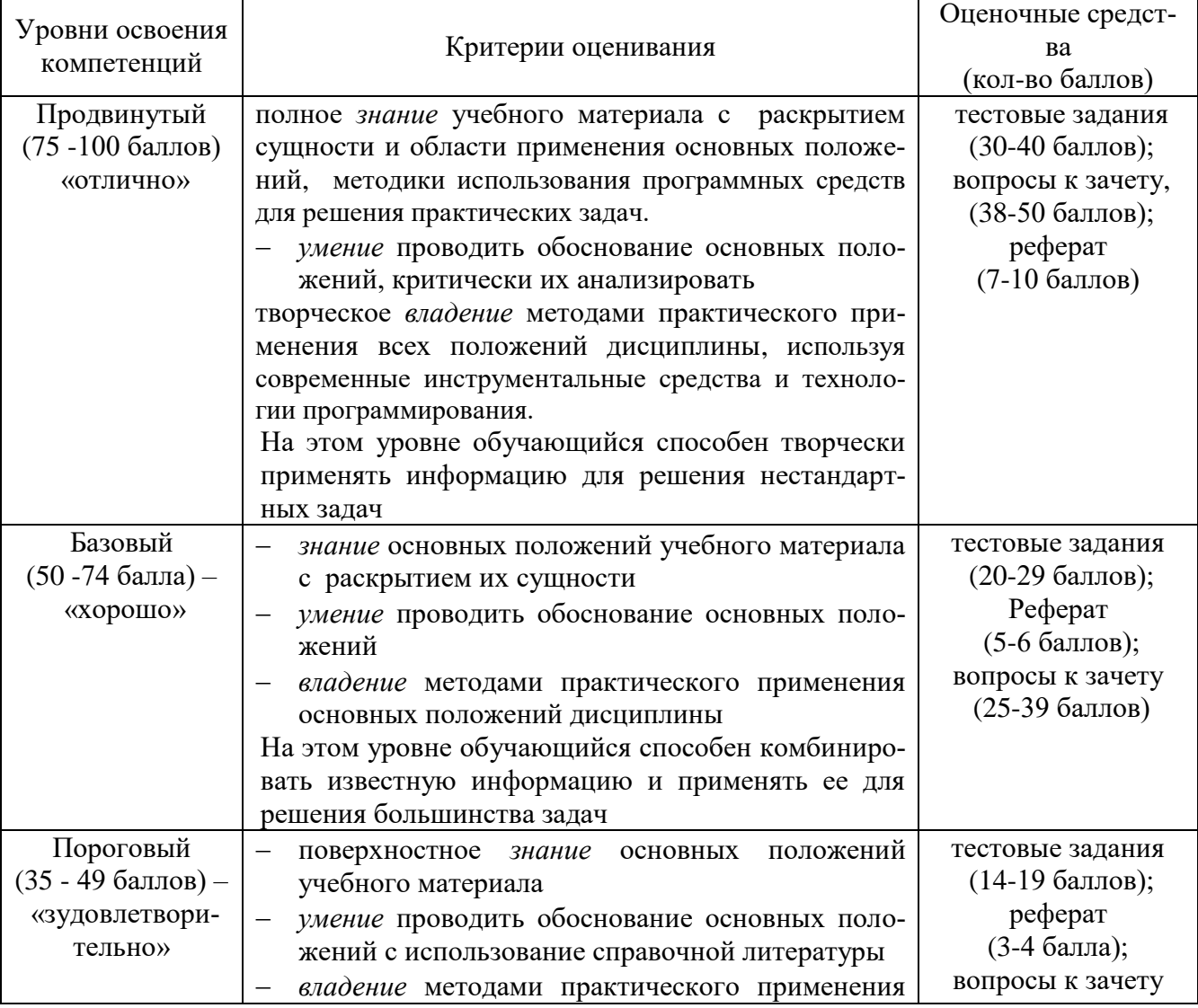

#### 6.3. Шкала оценочных средств

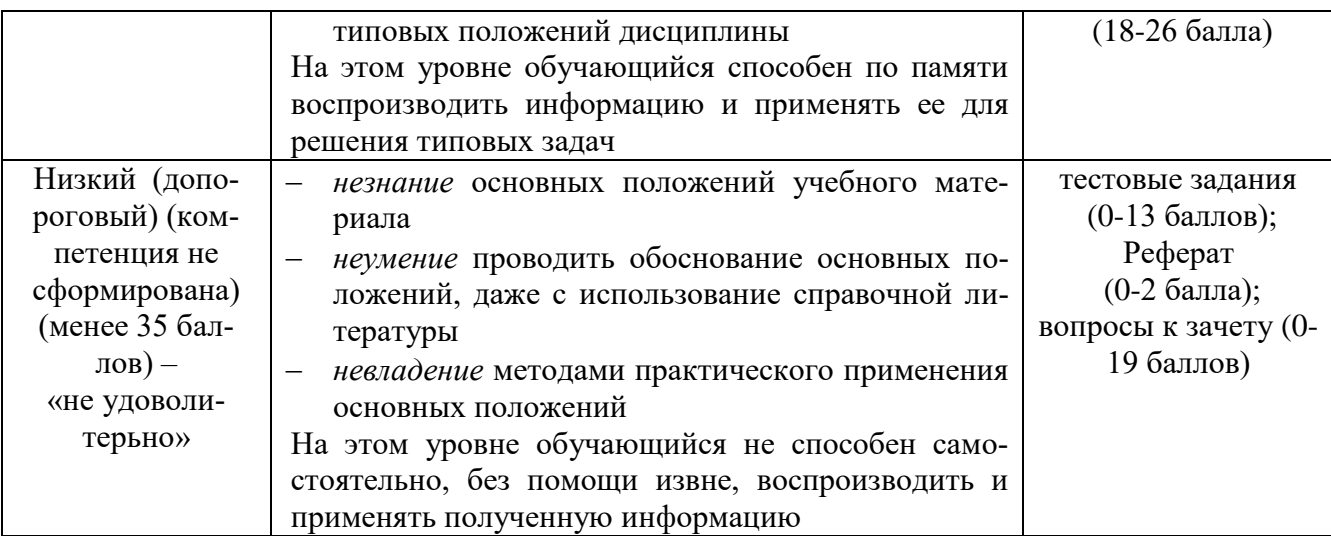

Весь комплект оценочных средств (контрольно-измерительных материалов), необходимых для оценки знаний, умений, навыков и (или) опыта деятельности, характеризующие этапы формирования компетенций в процессе освоения дисциплины подробно представлены в документе «Фонд оценочных средств дисциплины».

## 7 Перечень учебно-методического обеспечения для самостоятельной работы по дисциплине (модулю):

### 7.1 Основная учебная литература

1. Инженерная и компьютерная графика: учебник и практикум для прикладного бакалавриата / Р. Р. Анамова [и др.]; под общ. ред. Р. Р. Анамовой, С. А. Леонову, Н. В. Пшеничнову. - М.: Издательство Юрайт, 2017. - 246 с. - (Бакалавр. Прикладной курс). - ISBN 978-5-9916-8262-6. Режим доступа:

https://www.biblio-online.ru/book/107A0741-9AF2-44D6-B133-DE3F99AA33CA

#### 7.2 Дополнительная учебная литература

1. Корнеев, В.И. Интерактивные графические системы. [Электронный ресурс] — Электрон. дан. — М. : Издательство "Лаборатория знаний", 2015. — 235 с. — Режим доступа: http://e.lanbook.com/book/66116 Аббасов И.Б.

### 7.3 Методические указания по освоению дисциплины

 $1<sub>1</sub>$ Учебное пособие «Adobe Photoshop», Макова Н.Е., Мичуринский ГАУ, 2023г., 40 с.;

## 7.4 Информационные и цифровые технологии (программное обеспечение, современные профессиональные базы данных и информационные справочные системы)

Учебная дисциплина (модуль) предусматривает освоение информационных и цифровых технологий. Реализация цифровых технологий в образовательном пространстве является одной из важнейших целей образования, дающей возможность развивать конкурентоспособные качества обучающихся как будущих высококвалифицированных специалистов.

Цифровые технологии предусматривают развитие навыков эффективного решения задач профессионального, социального, личностного характера с использованием различных видов коммуникационных технологий. Освоение цифровых технологий в рамках данной дисциплины (модуля) ориентировано на способность безопасно и надлежащим образом получать доступ, управлять, интегрировать, обмениваться, оценивать и создавать информацию с помощью цифровых устройств и сетевых технологий. Формирование цифровой компетентности предполагает работу с данными, владение инструментами для коммуникации.

### **7.4.1 Электронно-библиотечная системы и базы данных**

1. ООО «ЭБС ЛАНЬ» [\(https://e.lanbook.ru/\)](https://e.lanbook.ru/) (договор на оказание услуг от 10.03.2020 № ЭБ СУ 437/20/25 (Сетевая электронная библиотека)

2. Электронно-библиотечная система издательства «Лань» [\(https://e.lanbook.ru/\)](https://e.lanbook.ru/) (договор на оказание услуг по предоставлению доступа к электронным изданиям ООО «Издательство Лань» от 03.04.2023 № 1)

3. Электронно-библиотечная система издательства «Лань» [\(https://e.lanbook.ru/\)](https://e.lanbook.ru/) (договор на оказание услуг по предоставлению доступа к электронным изданиям ООО «Издательство Лань» от 06.04.2023 № 2)

4. База данных электронных информационных ресурсов ФГБНУ ЦНСХБ (договор по обеспечению доступа к электронным информационным ресурсам ФГБНУ ЦНСХБ через терминал удаленного доступа (ТУД ФГБНУ ЦНСХБ) от 07.04.2023 №  $6/n$ )

5. Электронно-библиотечная система «AgriLib» ФГБОУ ВО РГАЗУ [\(http://ebs.rgazu.ru/\)](http://ebs.rgazu.ru/) (дополнительное соглашение на предоставление доступа от 13.04.2023 № б/н к Лицензионному договору от 04.07.2013 № 27)

6. Электронная библиотечная система «Национальный цифровой ресурс «Руконт»: Коллекции «Базовый массив» и «Колос-с. Сельское хозяйство» [\(https://rucont.ru/\)](https://rucont.ru/) (договор на оказание услуг по предоставлению доступа от 04.04.2023 № 2702/бп22)

7. ООО «Электронное издательство ЮРАЙТ» (https://urait.ru/) (договор на оказание услуг по предоставлению доступа к образовательной платформе ООО «Электронное издательство ЮРАЙТ» от 06.04.2023 № 6)

8. Электронно-библиотечная система «Вернадский» [\(https://vernadsky-lib.ru\)](https://vernadsky-lib.ru/) (договор на безвозмездное использование произведений от 26.03.2020 № 14/20/25)

9. База данных НЭБ «Национальная электронная библиотека» [\(https://rusneb.ru/\)](https://rusneb.ru/) (договор о подключении к НЭБ и предоставлении доступа к объектам НЭБ от 01.08.2018 № 101/НЭБ/4712)

10. Соглашение о сотрудничестве по оказанию библиотечно-информационных и социокультурных услуг пользователям университета из числа инвалидов по зрению, слабовидящих, инвалидов других категорий с ограниченным доступом к информации, лиц, имеющих трудности с чтением плоскопечатного текста ТОГБУК «Тамбовская областная универсальная научная библиотека им. А.С. Пушкина» [\(https://www.tambovlib.ru\)](https://www.tambovlib.ru/) (соглашение о сотрудничестве от 16.09.2021 № б/н)

#### **7.4.2. Информационные справочные системы**

1. Справочная правовая система КонсультантПлюс (договор поставки и сопровождения экземпляров систем КонсультантПлюс от 03.02.2023 № 11481 /13900/ЭС)

2. Электронный периодический справочник «Система ГАРАНТ» (договор на услуги по сопровождению от 22.12.2022 № 194-01/2023)

#### **7.4.3. Современные профессиональные базы данных**

1. База данных нормативно-правовых актов информационно-образовательной программы «Росметод» (договор от 11.07.2022 № 530/2022)

2. База данных Научной электронной библиотеки eLIBRARY.RU – российский информационно-аналитический портал в области науки, технологии, медицины и образования https://elibrary.ru/

3. Портал открытых данных Российской Федерации - https://data.gov.ru/

4. Открытые данные Федеральной службы государственной статистики https://rosstat.gov.ru/opendata

5. Профессиональные базы данных: [https://www.sql.ru](https://www.sql.ru/)

6. Профессиональные базы данных. Электронная библиотека математических функцийhttps://dlmf.nist.gov/

- 7. Профессиональные базы данных. OpenNethttp://www.opennet.ru/
- 8. Профессиональные базы данных. SQLhttps://www.sql.ru/

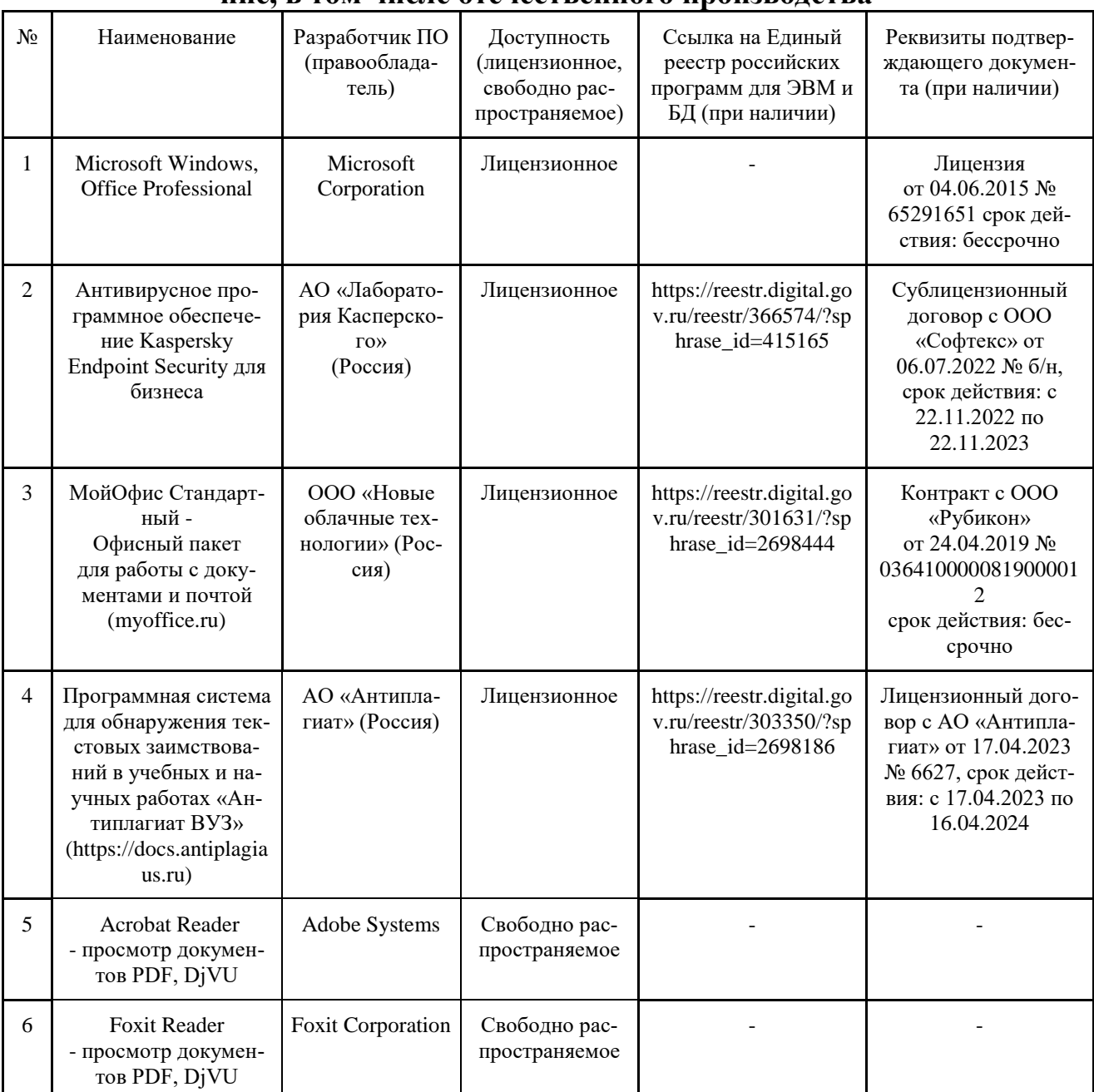

## **7.4.4. Лицензионное и свободно распространяемое программное обеспечение, в том числе отечественного производства**

## **7.4.5. Ресурсы информационно-телекоммуникационной сети «Интернет»**

- 1. CDTOwiki: база знаний по цифровой трансформации<https://cdto.wiki/>
- 2. Научно-электронная библиотека http://elibrary.ru,
- 3. Базы данных, информационно-справочные и поисковые системы

## **7.4.6. Цифровые инструменты, применяемые в образовательном процессе**

- 1. LMS-платформа Moodle
- 2. Виртуальная доска Миро: miro.com
- 3. Виртуальная доска SBoard https://sboard.online
- 4. Виртуальная доска Padlet: https://ru.padlet.com
- 5. Облачные сервисы: Яндекс.Диск, Облако Mail.ru
- 6. Сервисы опросов: Яндекс Формы, MyQuiz
- 7. Сервисы видеосвязи: Яндекс телемост, Webinar.ru
- 8. Сервис совместной работы над проектами для небольших групп Trello http://www.trello.com

## **7.4.7. Цифровые технологии, применяемые при изучении дисциплины**

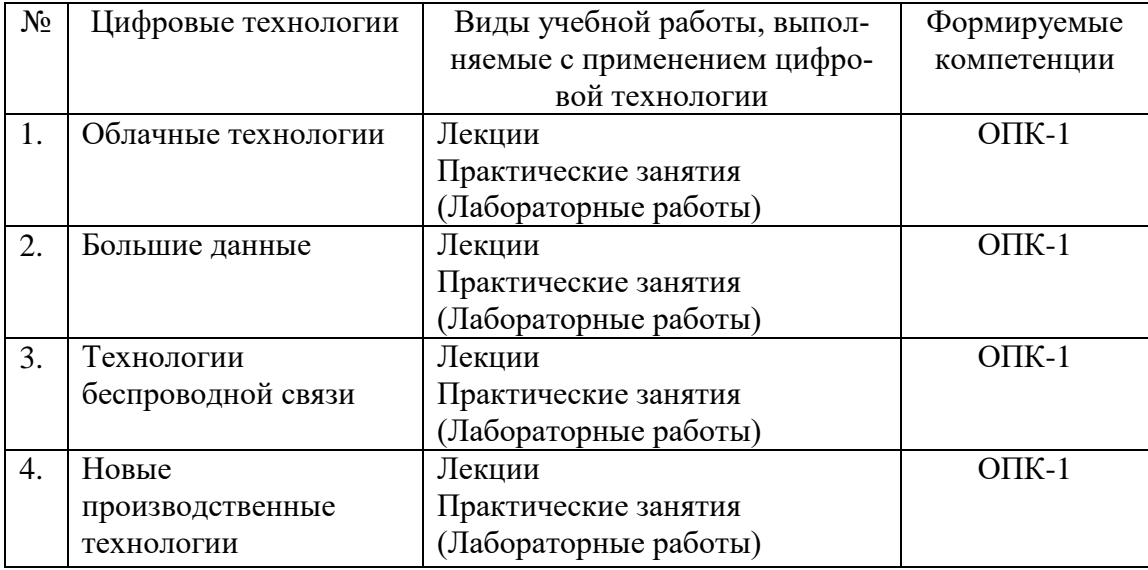

## **8 Материально-техническое обеспечение дисциплины (модуля)**

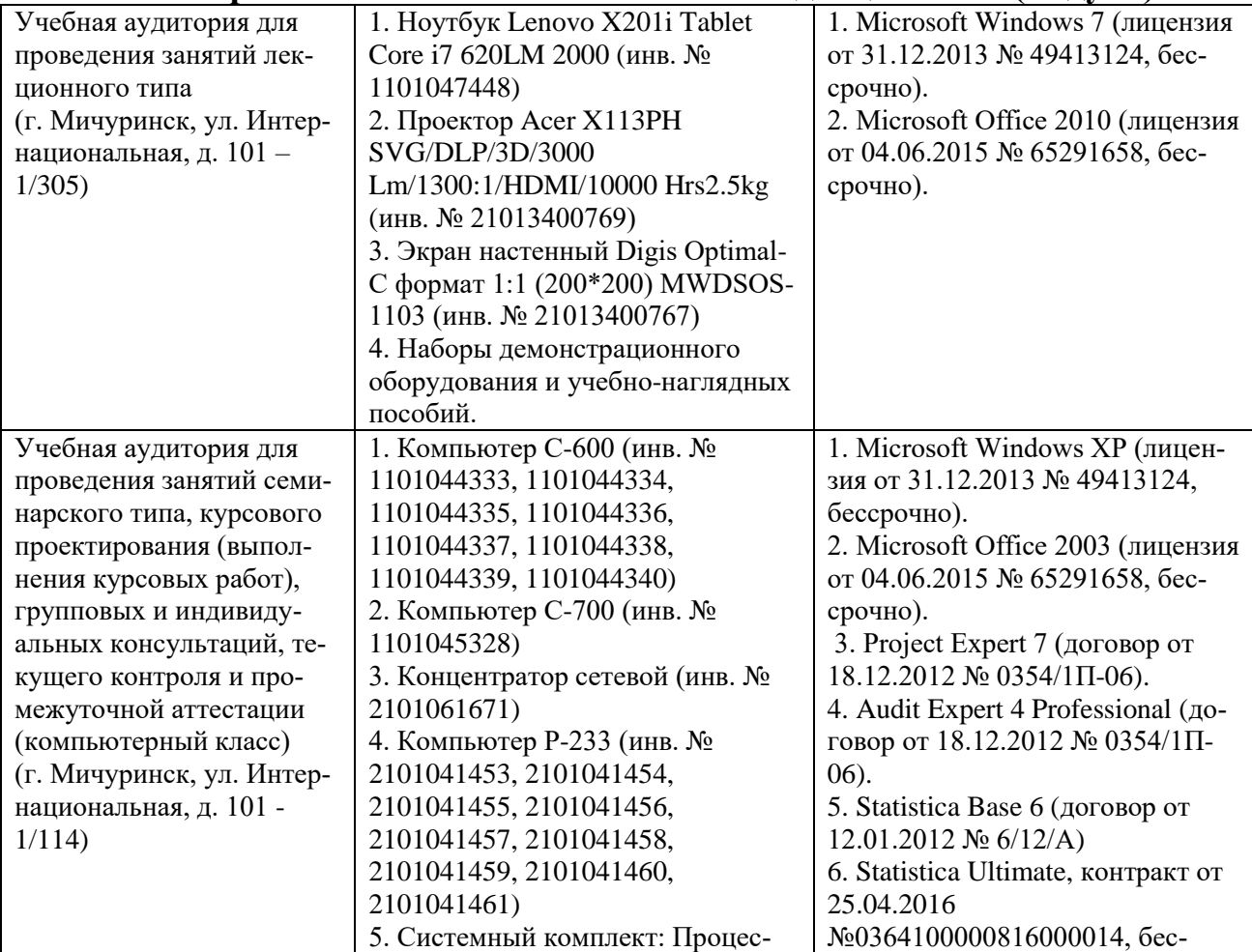

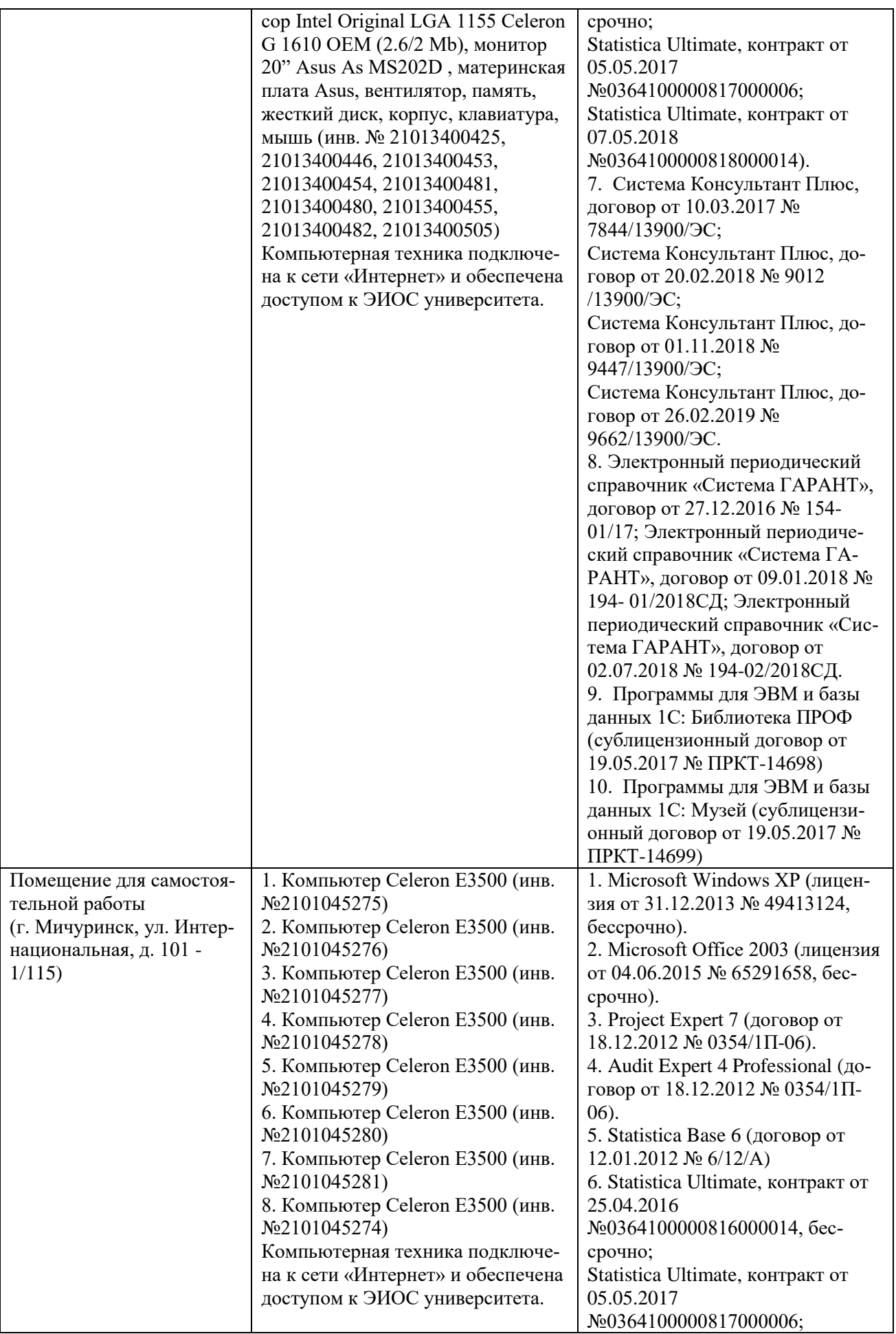

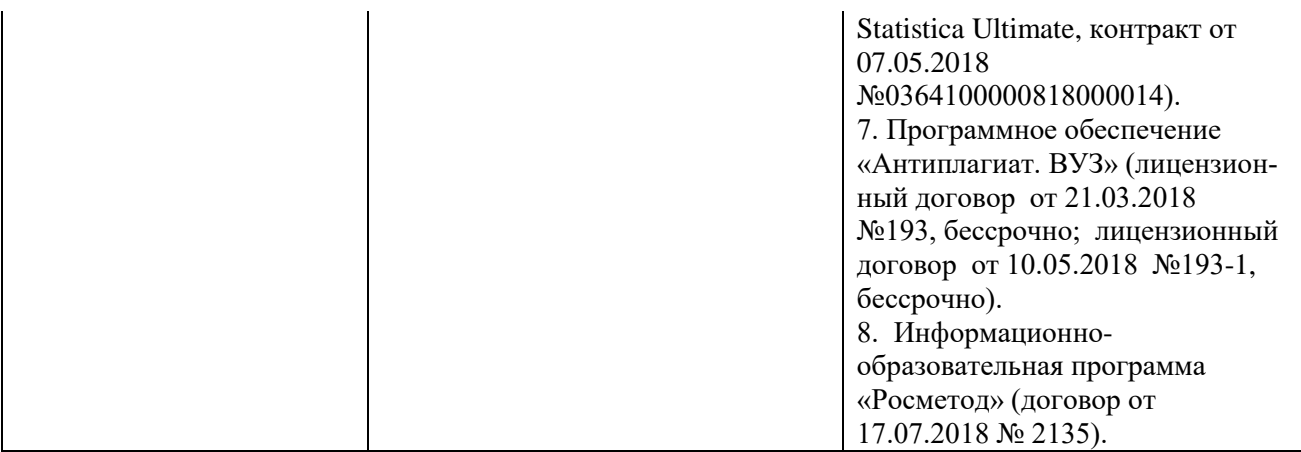

Рабочая программа дисциплины составлена в соответствии с требованиями ФГОС ВО – бакалавриат по направлению подготовки 09.03.01 Информатика и вычислительная техника, утвержденного приказом Минобрнауки РФ от 19.09.2017г. №929.

Авторы:

доцент кафедры, к.т.н. «Агроинженерии и электроэнергетики»

 $d \geq$ 

А.Ю. Астапов

twy-

Старший преподаватель кафедры математики, физики и ИТ Пчелинцева Н.В.

Рецензент: доцент кафедры, к.т.н. «Стандартизации, метрологии и технического сервиса

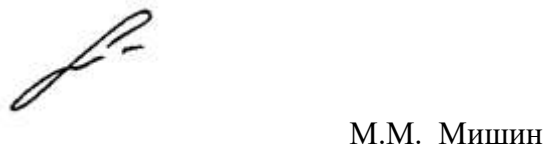

Рабочая программа разработана в соответствии с требованиями ФГОС ВО.

Программа рассмотрена на заседании кафедры агроинженерии и электроэнергетики. Протокол № 8 от «27» марта 2019 г.

Программа рассмотрена на заседании учебно-методической комиссии инженерного института ФГБОУ ВО Мичуринский ГАУ, протокол № 9 от 22 апреля 2019 г.

Программа утверждена Решением учебно-методического совета университета протокол №8 от 25 апреля 2019 года.

Рабочая программа переработана в соответствии с требованиями ФГОС ВО.

Программа рассмотрена на заседании кафедры математики, физики и информационных технологий. протокол № 8 от «08» апреля 2020 г.

Программа рассмотрена на заседании учебно-методической комиссии инженерного института ФГБОУ ВО Мичуринский ГАУ, протокол № 9 от 13 апреля 2020 г.

Программа утверждена Решением учебно-методического совета университета протокол №8 от 23 апреля 2020 года.

Программа переработана и дополнена в соответствии с требованиями ФГОС ВО.

Программа рассмотрена на заседании кафедры математики, физики и информационных технологий. Протокол № 10 от «09» марта 2021 г.

Программа рассмотрена на заседании учебно-методической комиссии инженерного института ФГБОУ ВО Мичуринский ГАУ, протокол № 9 от 05 апреля 2021 г. Программа утверждена Решением учебно-методического совета университета протокол №8 от 22 апреля 2021 года.

Программа переработана и дополнена в соответствии с требованиями ФГОС ВО.

Программа рассмотрена на заседании кафедры агроинженерии и электроэнергетики. Протокол № 9 от «10» июня 2021 г.

Программа рассмотрена на заседании учебно-методической комиссии инженерного института ФГБОУ ВО Мичуринский ГАУ, протокол № 11 от 15 июня 2021 г.

Программа утверждена Решением учебно-методического совета университета протокол №12 от 30 июня 2021 года

Программа переработана и дополнена в соответствии с требованиями ФГОС ВО.

Программа рассмотрена на заседании кафедры математики, физики и информационных технологий. Протокол № 8 от «12» апреля 2022 г.

Программа рассмотрена на заседании учебно-методической комиссии инженерного института ФГБОУ ВО Мичуринский ГАУ, протокол № 7 от 14 апреля 2022 г.

Программа утверждена Решением учебно-методического совета университета протокол №8 от 21 апреля 2022 года.

Программа переработана и дополнена в соответствии с требованиями ФГОС ВО.

Программа рассмотрена на заседании кафедры математики, физики и информационных технологий. Протокол № 9 от «01» июня 2023 г.

Программа рассмотрена на заседании учебно-методической комиссии инженерного института ФГБОУ ВО Мичуринский ГАУ, протокол № 10 от 19 июня 2023 г.

Программа утверждена Решением учебно-методического совета университета протокол №10 от 22 июня 2023 года.